# **Protecting Endangered Species from Pesticides**

Using Stewardship, Co-creation and Emergent Solutions

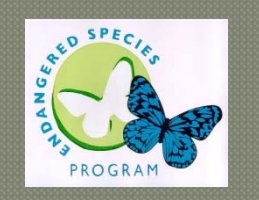

Rich MarovichStaff Environmental ScientistEndangered Species Program California Department of Pesticide Regulation <u>(530) 902-1794</u>

# Three Levels of Complexity

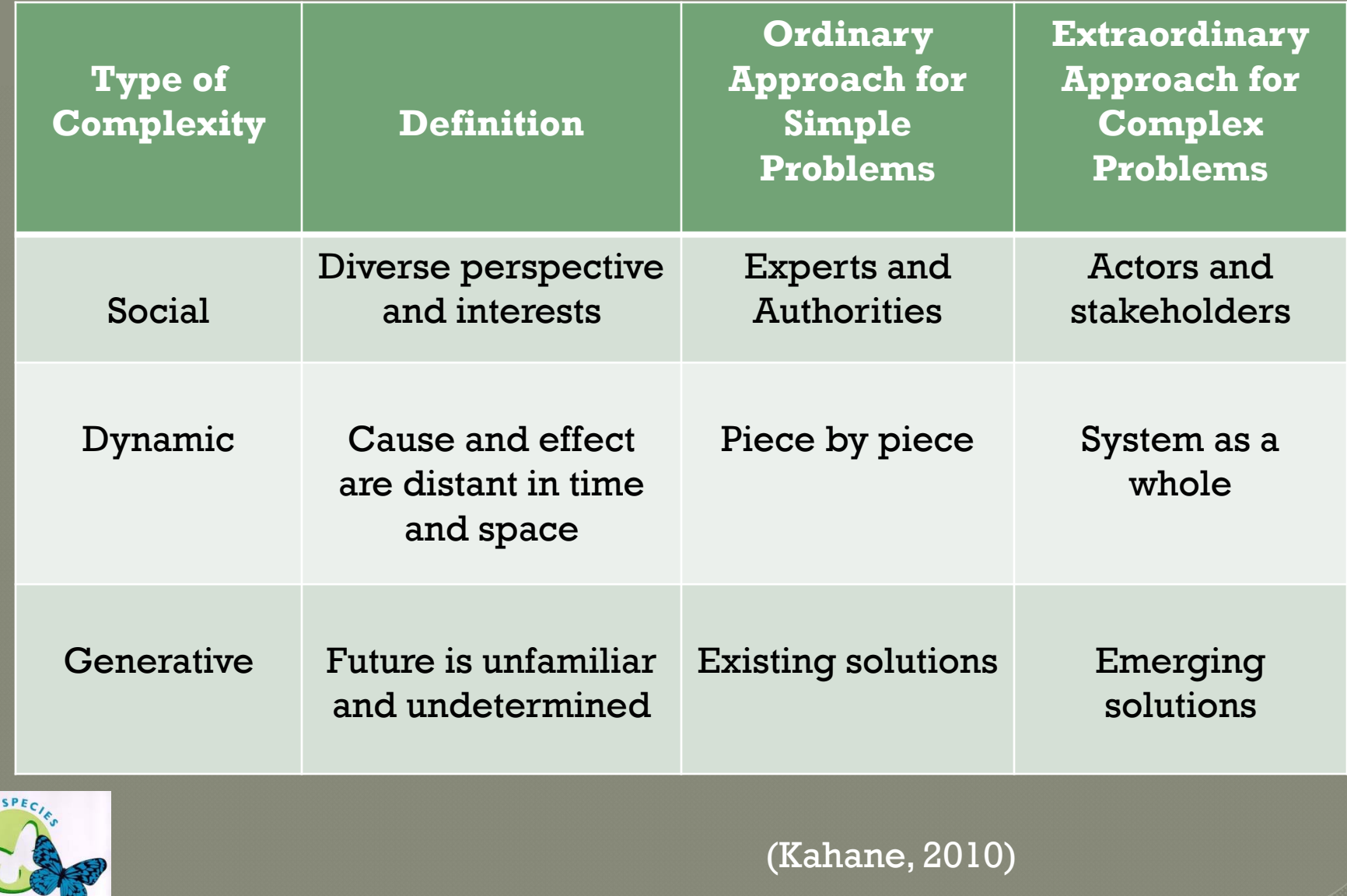

DANGER P

# **Decision Making Styles** Employed - Zones of Complexity

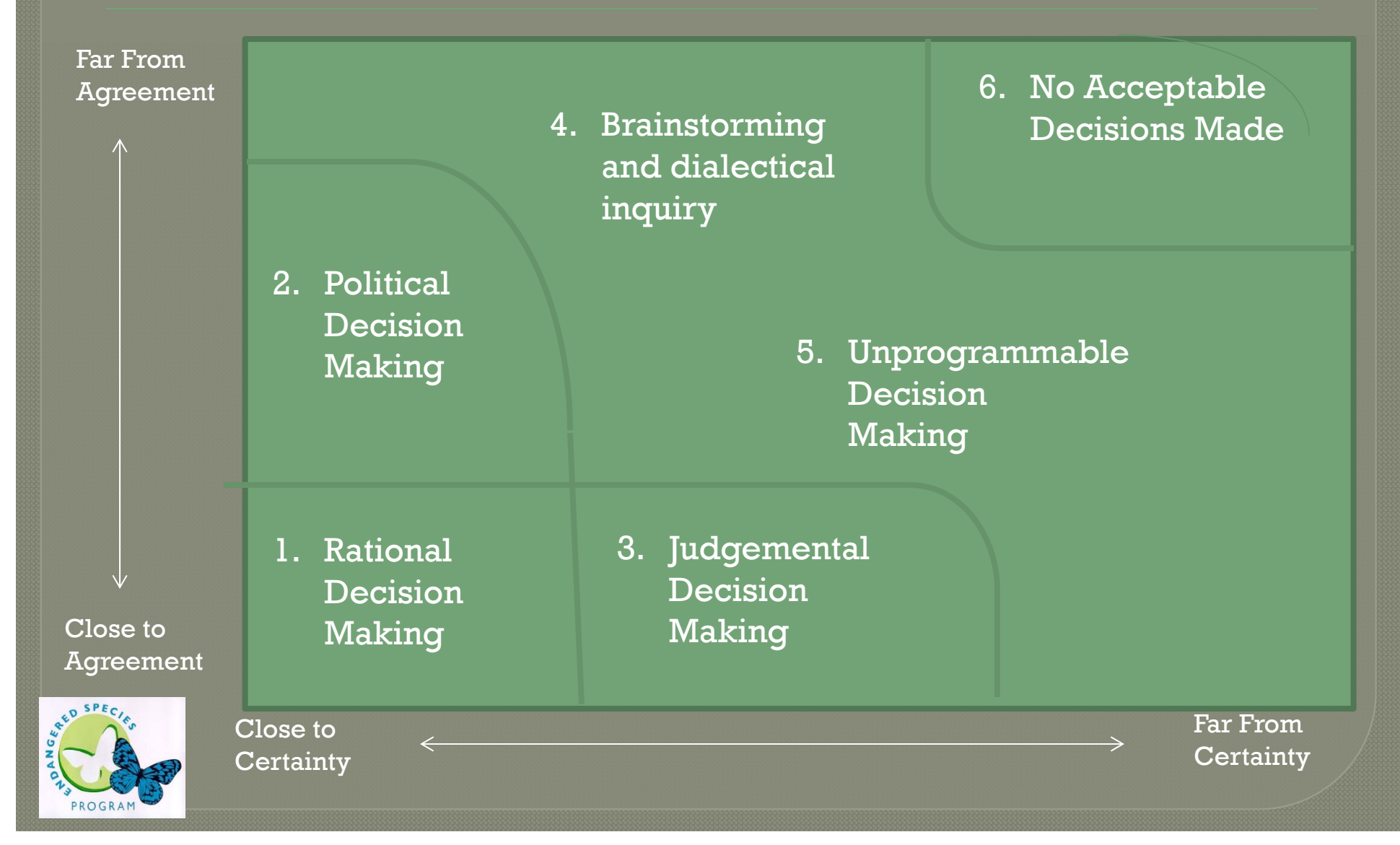

# Four Ways of Talking and Listening

Source in Social Time: The Future*Enacting emerging realities*

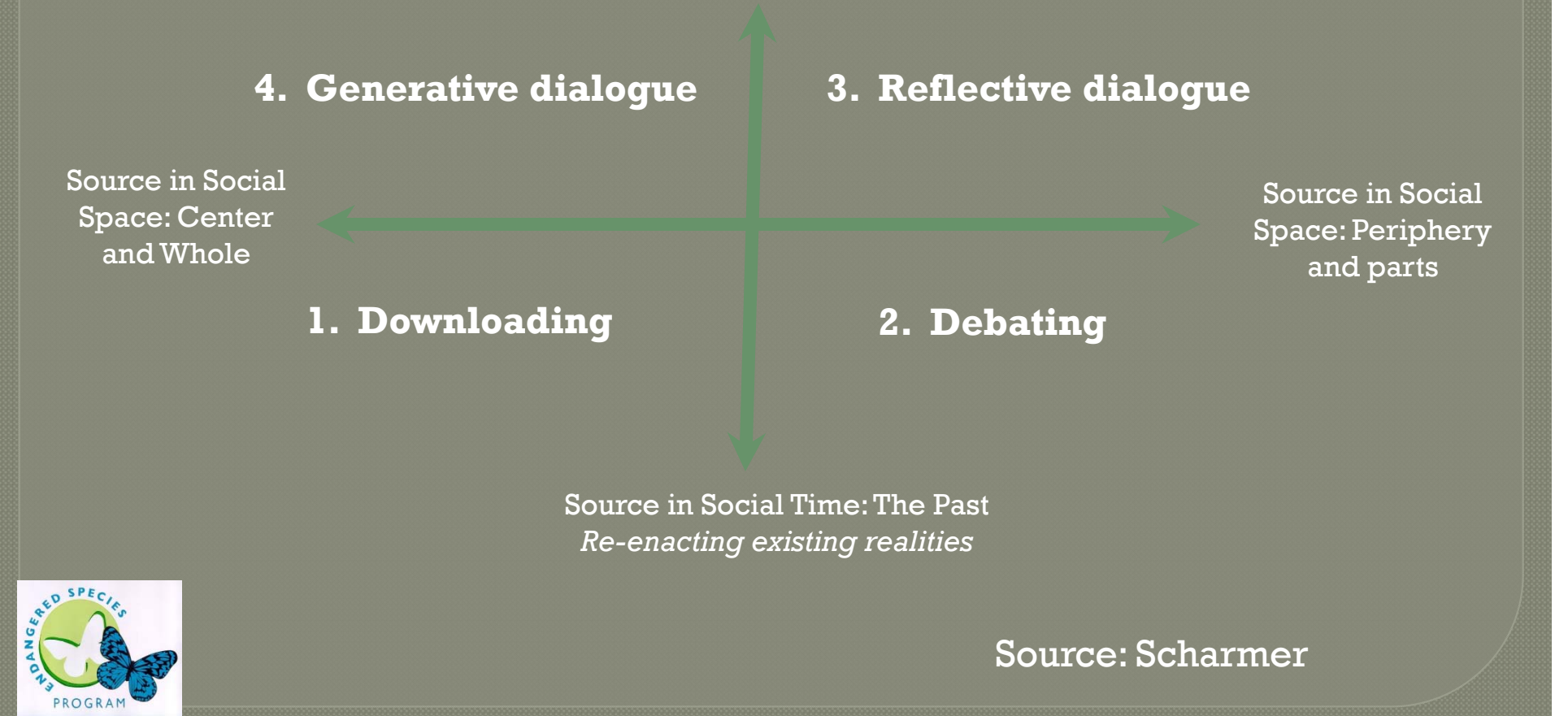

## A Socio-Ecological Problem

### A human problem informed by science

- Too complex to be solved
- Cannot be formulated or tested for a true or false result
- Most of the relevant data is unknowable
- No right or wrong solution
- Situation can only be improved by good faith actions of stakeholders with diverse views enabling and empowering each other.

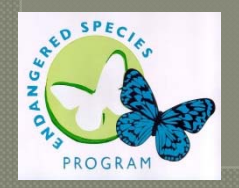

# PRESCRIBE Mobile

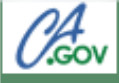

#### **PRESCRIBE**

#### California Department of Pesticide Regulation

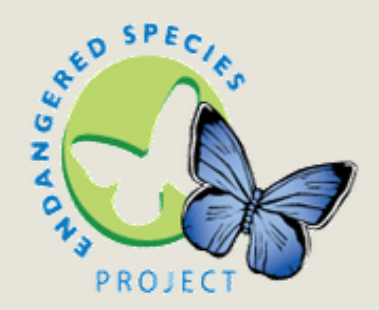

Identify limits on pesticides to protect endangered species.

#### Welcome to PRESCRIBE.

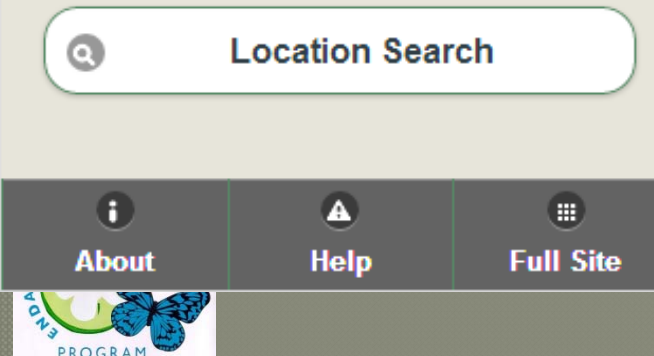

PRESCRIBE is now availablefor mobile devices such as smartPhones, tablets, etc.

It can be accessed at:http://mobile.cdpr.ca.gov/prescribe

### 0kov Location **b** Back California Department of Pesticide Regulation Use My Location: On Found the following location data. Select a County: **SACRAMENTO**  $\bullet$ Select a Township and Range: 34M09N04E ⊙ Select a Section: 36 O **Submit Location** ANGEA

# PRESCRIBE Mobile App

Location searchUse My Location: Easy to use, particularly for those not familiar with the Township/Range/Section (TRS) coordinates system. The program finds the corresponding County and TRS coordinates based on where your mobile device is at that moment.

# PRESCRIBE Mobile App

0kov

**Product Search b** Back

#### California Department of Pesticide Regulation

Location Parameters:

County: SACRAMENTO Township: 09N Range:  $04E$ Section: 36

Enter Product Name Keyword or EPA Registration #:

Sawyer

DANGEA.

PROGRAM

**Search** 

### Product Search

- Type the product name or U.S. EPA Registration Number, then…
- Tap the "Search" button.

# PRESCRIBE Mobile App

**Products b** Back California Department of Pesticide Regulation **FAMILY SIZE SAWYER PREMIUM...** Reg#: 1021-1600-ZA-58188 **FAM FAMILY SIZE SAWYER SERIOUS...** Reg#: 1021-1600-ZC-58188 **WINSECT REPELLENT BROAD SPECTRUM GOREADY INSECT REPELLENT...** Reg#: 54287-13-AA-84176 FPLUS 5% MGK 264, 2.5% MGK 326 **GOREADY INSECT REPELLENT ...** 

### Product Results Screen

- By tapping on a product's box, a "ticker" scrolls the full name of the product or EPA Registration Number.
- By tapping in the middle of a product box we get to the full report.

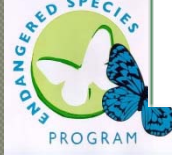

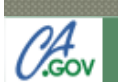

#### **Full Report b** Back

California Department of Pesticide Regulation

For the following location:

County: **SACRAMENTO** Township: 09N Range: 04E Section: 36

The following product has these use limits:

Product: SAWYER PERMETHRIN **TICK REPELLENT** 

Active Ingredients

Use Limits: 10, 15, 16, 17

**C** Use Limits Key

**16** PROGRAM

 $10$ Do not use in currently occupied habitat (se...

15 Provide a 20-foot minimum strip of vegetatio...

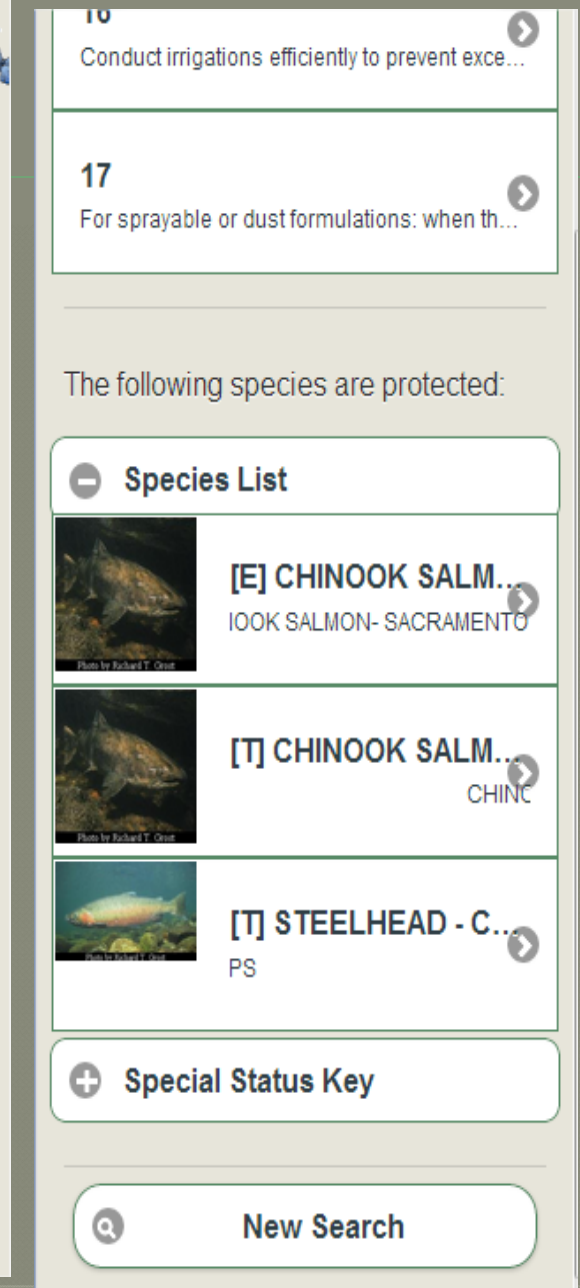

## PRESCRIBE Mobile App

### **Full Report Screen**

By tapping on each box, it can be expanded.

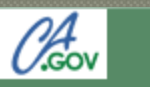

**Species Detail** 

5 Back

Collifornia Department of Regulation

### **STEELHEAD -CENTRAL VALLEY DPS**

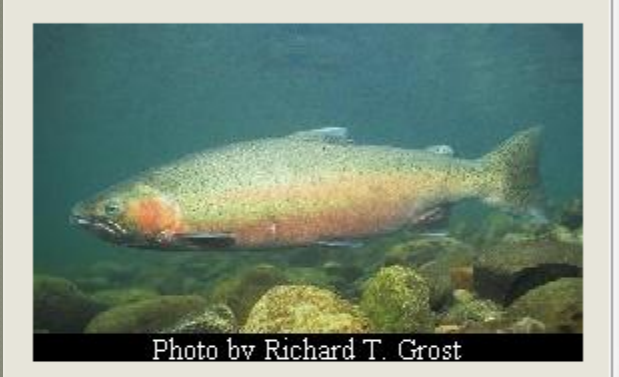

#### **Scientific Name**

ONCORHYNCHUS MYKISS **IRIDEUS** 

#### **Species Description**

A genetically distinct and evolutionarily significant anadromous or freshwater fish related to rainbow and cutthroat trout.

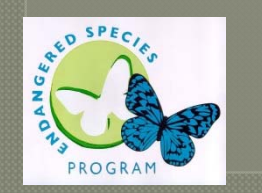

#### **General Habitat Information**

POPULATIONS IN THE

### PRESCRIBE Mobile App

### **Species Details Screen**

# Any Questions?

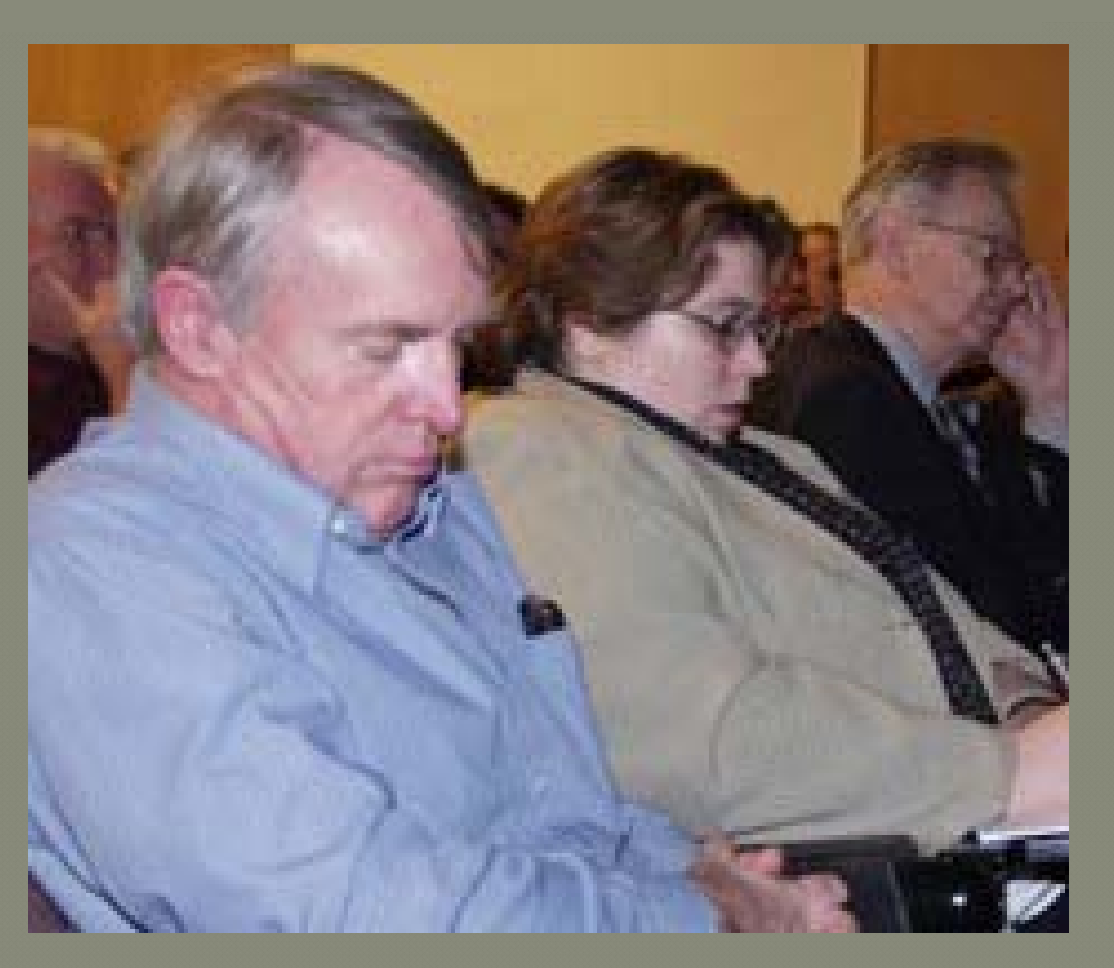

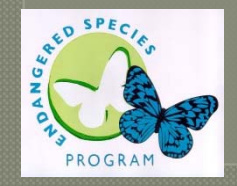

http://www.cdpr.ca.gov/docs/endspec/index.htm